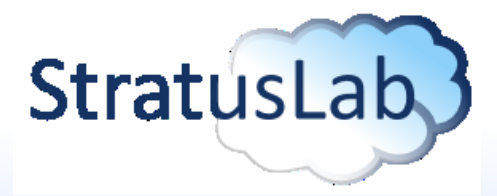

# **Sharing Virtual Appliances with the StratusLab Marketplace**

#### HEPiX (Darmstadt, Germany) 5 May 2011

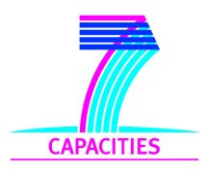

**StratusLab is co-funded by the European Community's Seventh Framework Programme (Capacities) Grant Agreement INFSO-RI-261552**

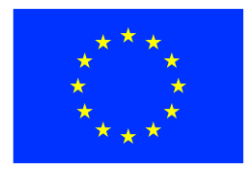

# **StratusLab Project**

# **Goal**

- Create comprehensive, open-source, IaaS cloud distribution
- **Focus on supporting grid services**

## **Information**

- 1 June 2010—31 May 2012 (2 years)
- 6 partners from 5 countries
- Budget : 3.3 M $\notin$  (2.3 M $\notin$  EC)

#### **Contacts**

- Site web: <http://stratuslab.eu/>
- **Twitter: @StratusLab**
- Support: [support@stratuslab.eu](mailto:support@stratuslab.eu)

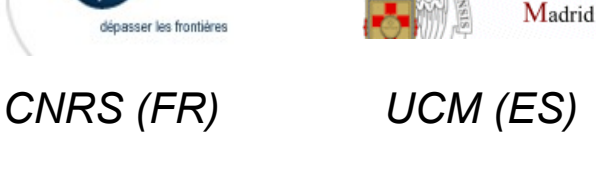

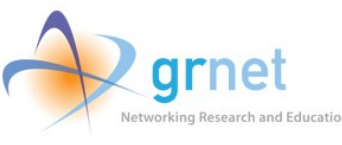

dépasser les frontières

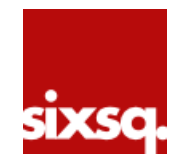

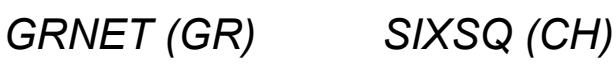

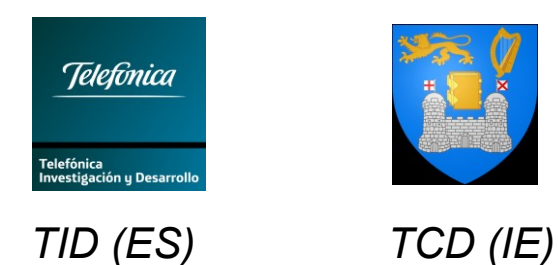

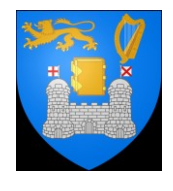

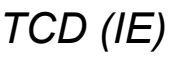

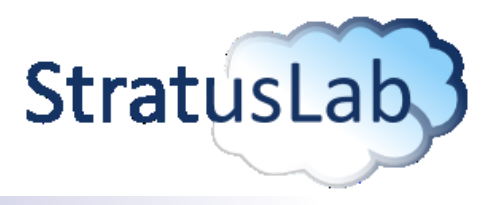

Universidad  $Complutense$ 

# **Infrastructure as a Service (IaaS)**

# **Goal**

 Offer remote access to computing resources

# **Advantages**

- Customized environments
- Rapid access via simple API
- Complete control (root access) with "pay as you go" model

# **Disadvantages**

- Non-standard interfaces (vendor lock-in)
- Creating new virtual machines is difficult

**Software as a Service (SaaS)**

**Platform as a Service (PaaS)**

**Infrastructure as a Service (IaaS)**

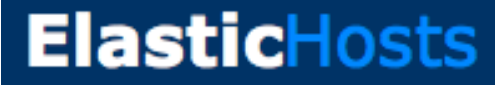

amazon web services<sup>®</sup>

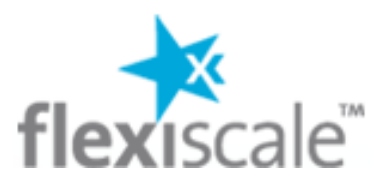

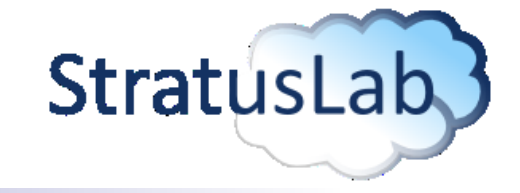

# **Grid and Cloud Integration**

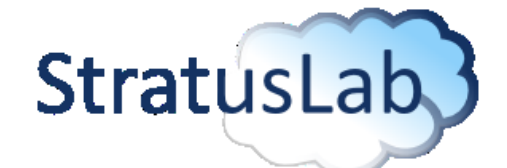

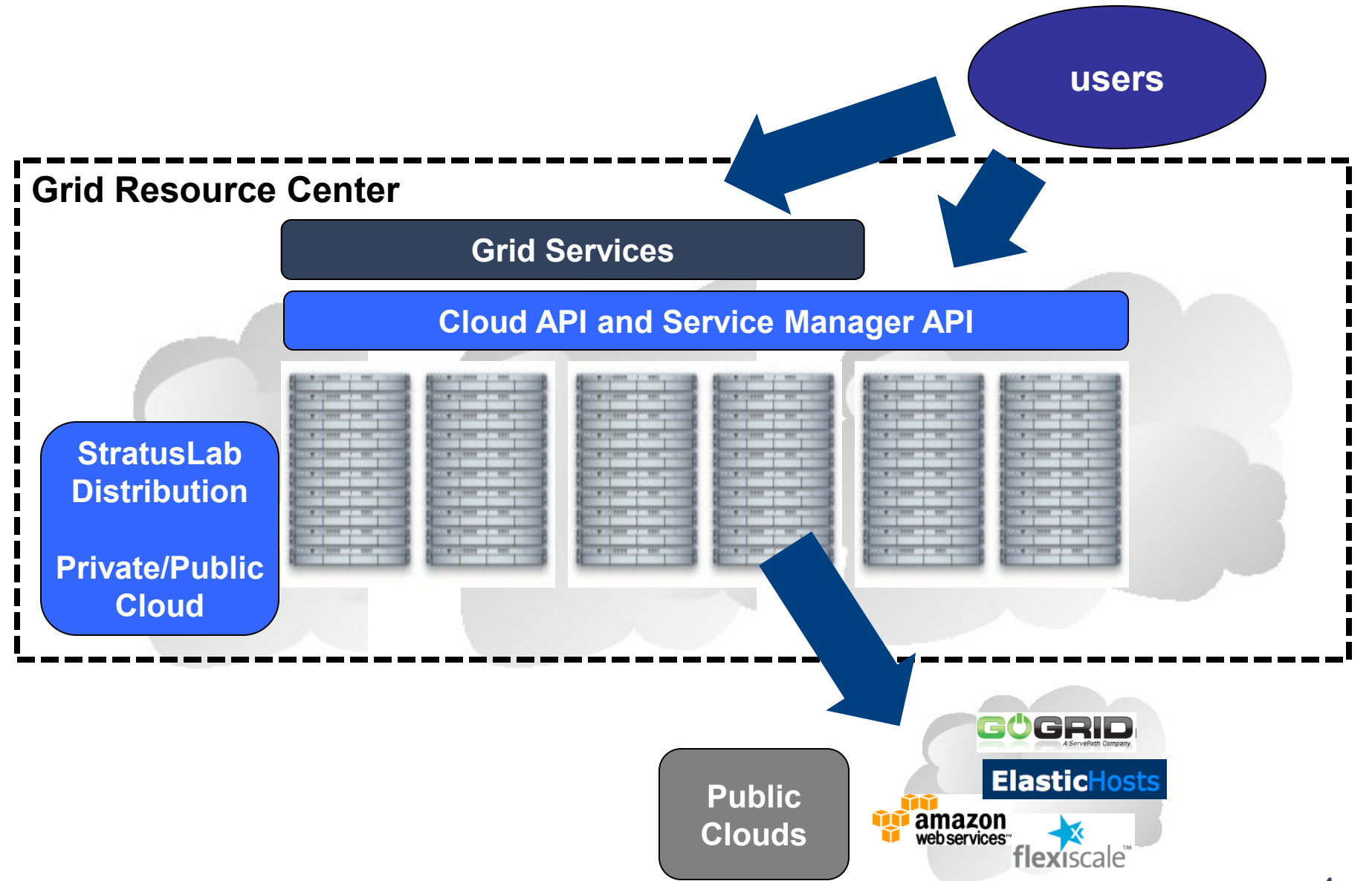

# **Architecture of StratusLab v1.0**

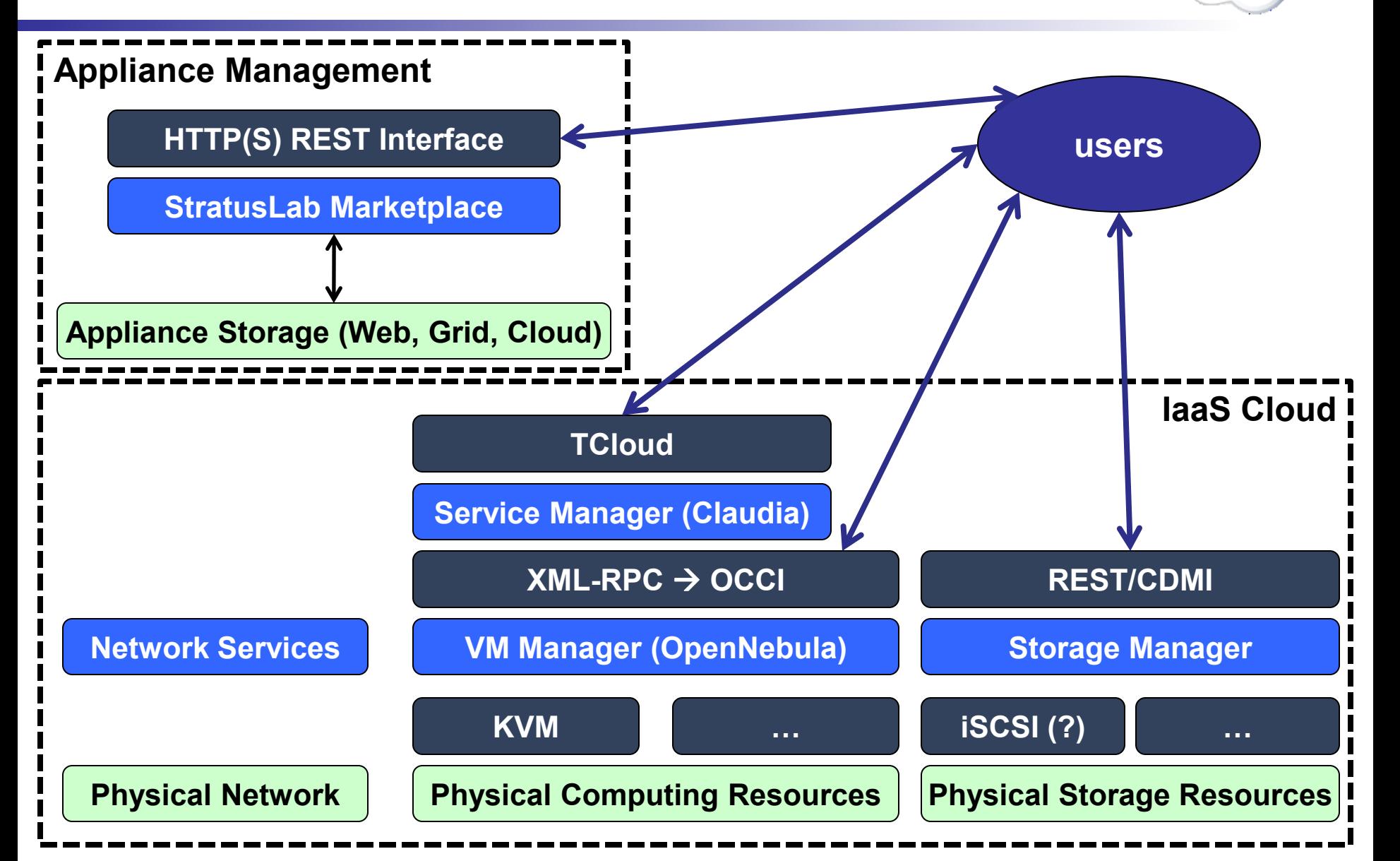

**StratusLab** 

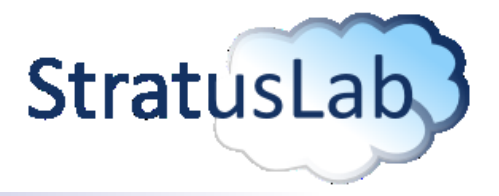

#### **Machine image creation is a barrier to cloud adoption**

- Creating virtual machine images is time-consuming
- Ensuring that machines are secure and correct is difficult
- **Sharing existing machines lowers this barrier**

## **Marketplace facilitates sharing of images**

- Registry of metadata for machine & disk images
- **Image contents are kept in cloud, grid, or web storage**
- Supports trust between creators, users, and administrators

## **Benefits**

- End-users: browse and use existing images for their analyses
- Creators: publicize their work and attract larger user base
- Cloud Admins.: Use metadata to evaluate trustworthiness of images

# **Interfaces**

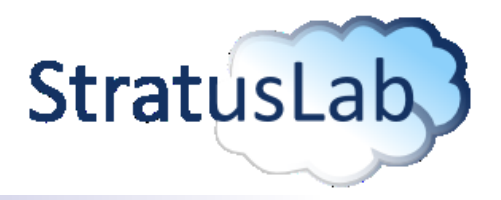

# **REST interface**

- Exposes a simple HTTP-based REST interface
- **Easy to program against in all languages**

#### **Web interface**

- REST interface also allows access via a web browser
- Signed entries can also be uploaded via the browser

## **Endpoint:**

- **Test endpoint:** <http://appliances.stratuslab.eu/marketplace/>
- **Production endpoint: TBD**

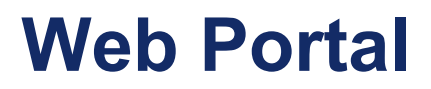

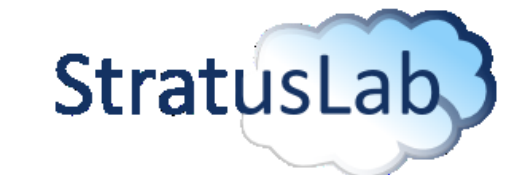

**8**

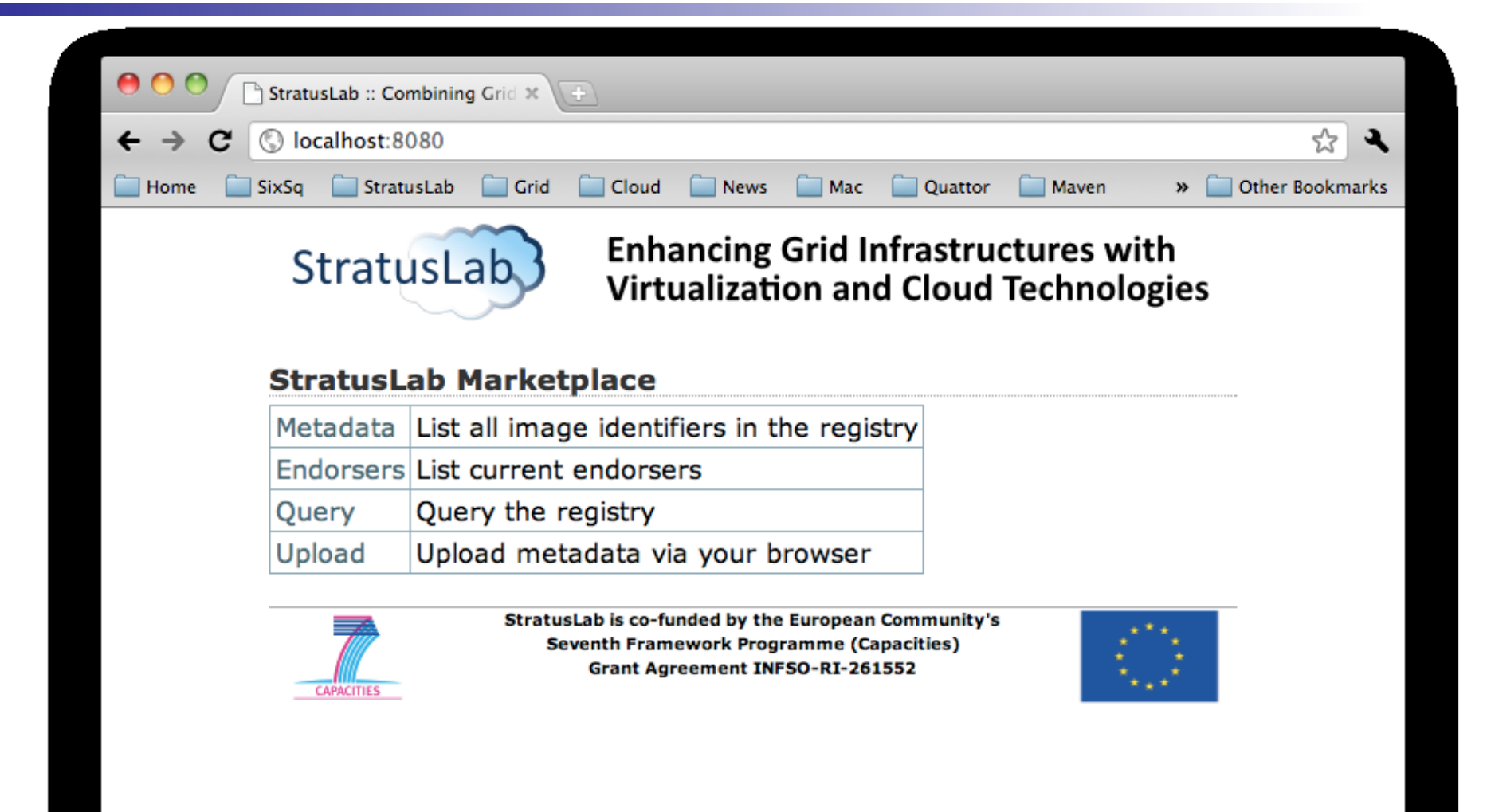

# **Metadata Entries**

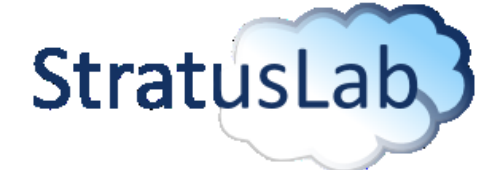

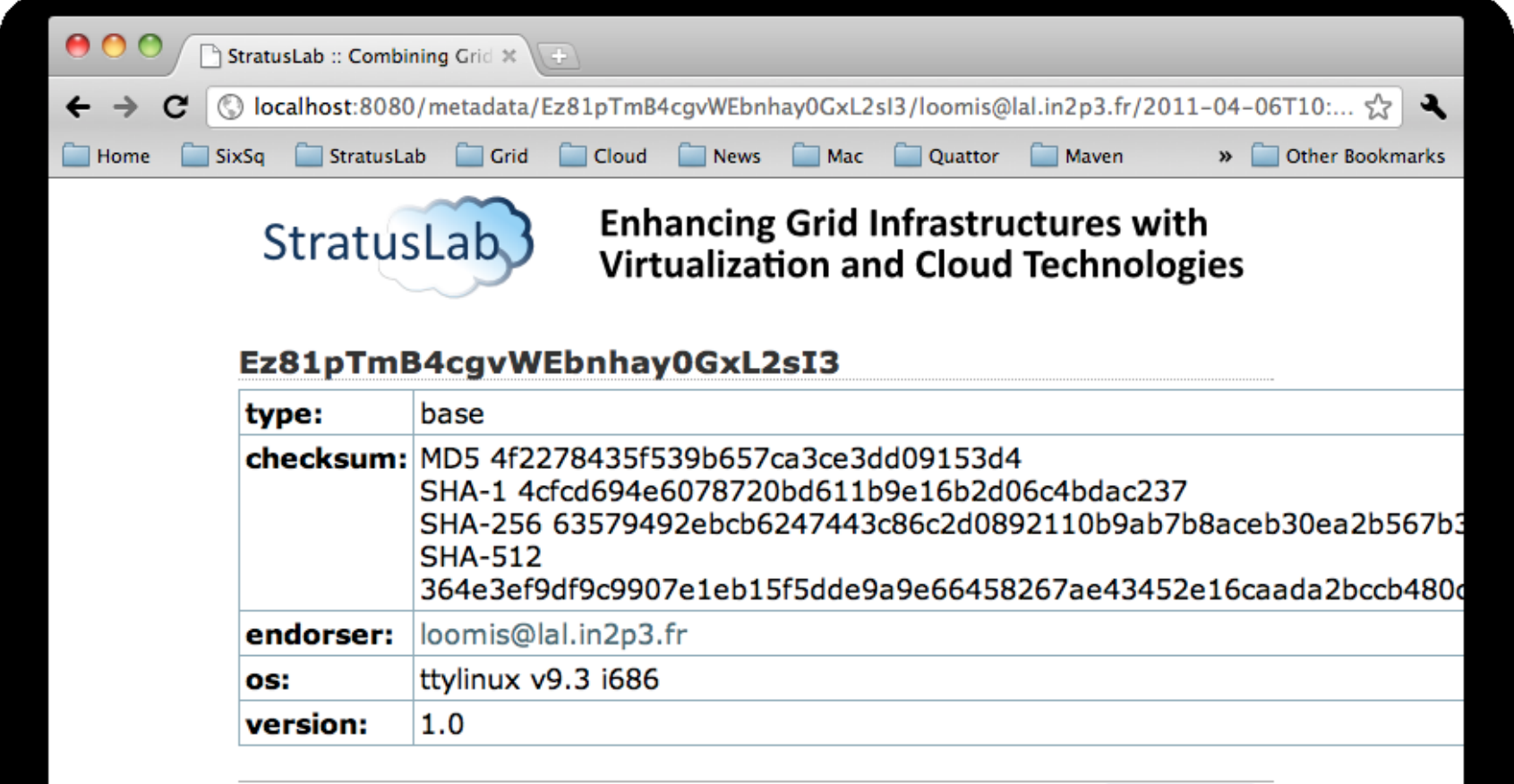

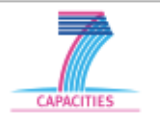

StratusLab is co-funded by the European Community's **Seventh Framework Programme (Capacities)** Grant Agreement INFSO-RI-261552

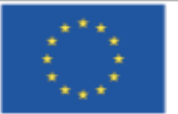

**9**

# **Metadata**

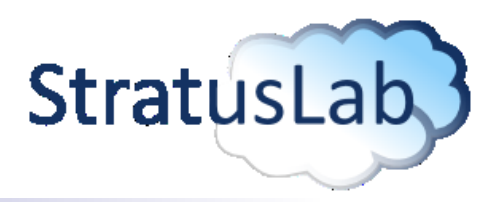

#### **Image metadata**

- Must conform to a defined schema
- Uses the RDF-XML format
- Must be cryptographically signed with a (grid) certificate
- Must contain image ID, size, and checksums to make connection to image
- Contains (optionally) location elements with URL(s) for image content

```
<rdf:RDF xmlns:rdf=". . .">
<rdf:Description rdf:about="#MMZu9WvwKIro-rtBQfDk4PsKO7_">
  <dcterms:identifier>
    MMZu9WvwKIro-rtBQfDk4PsKO7_
  </dcterms:identifier>
  <slreq:bytes>100</slreq:bytes>
  <slreq:checksum rdf:parseType="Resource">
    <slreq:algorithm>SHA-1</slreq:algorithm>
    <slreq:value>c319bbd5afc. . .</slreq:value>
  </slreq:checksum>
  <slreq:endorsement rdf:parseType="Resource">
    . . . 
  </slreq:endorsement>
  <dcterms:type>machine</dcterms:type>
  <dcterms:valid>2011-07-23T10:59:42Z</dcterms:valid>
  <dcterms:publisher>StratusLab</dcterms:publisher>
  . . . 
</rdf:Description>
\langle/\mathsf{rdf}\cdot\mathsf{RDF}\rangle
```
#### **Tools**

Create, sign, and validate metadata

# **Workflows**

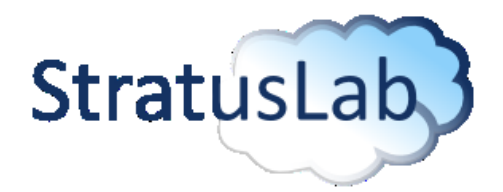

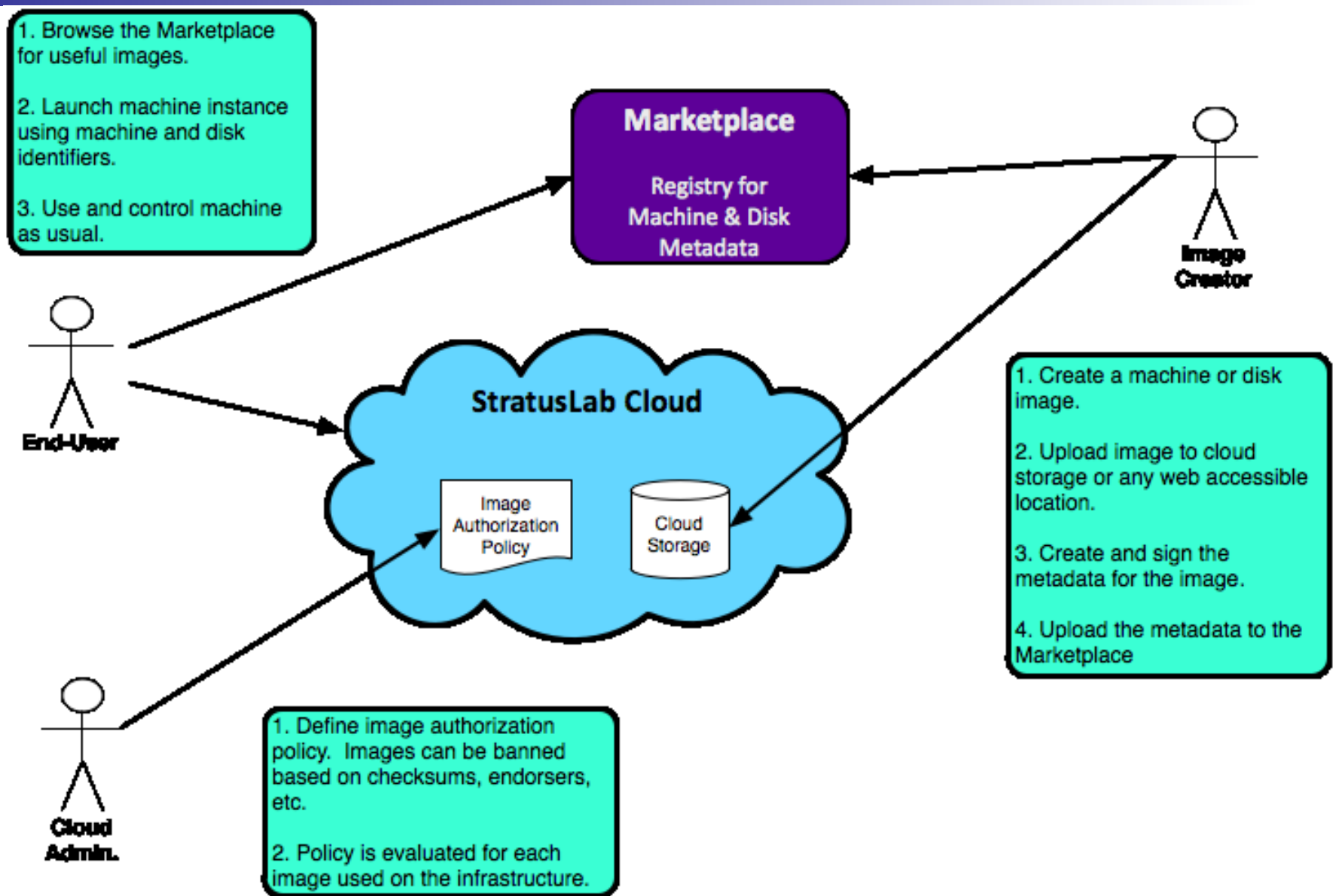

# **Querying Marketplace with SPARQL**

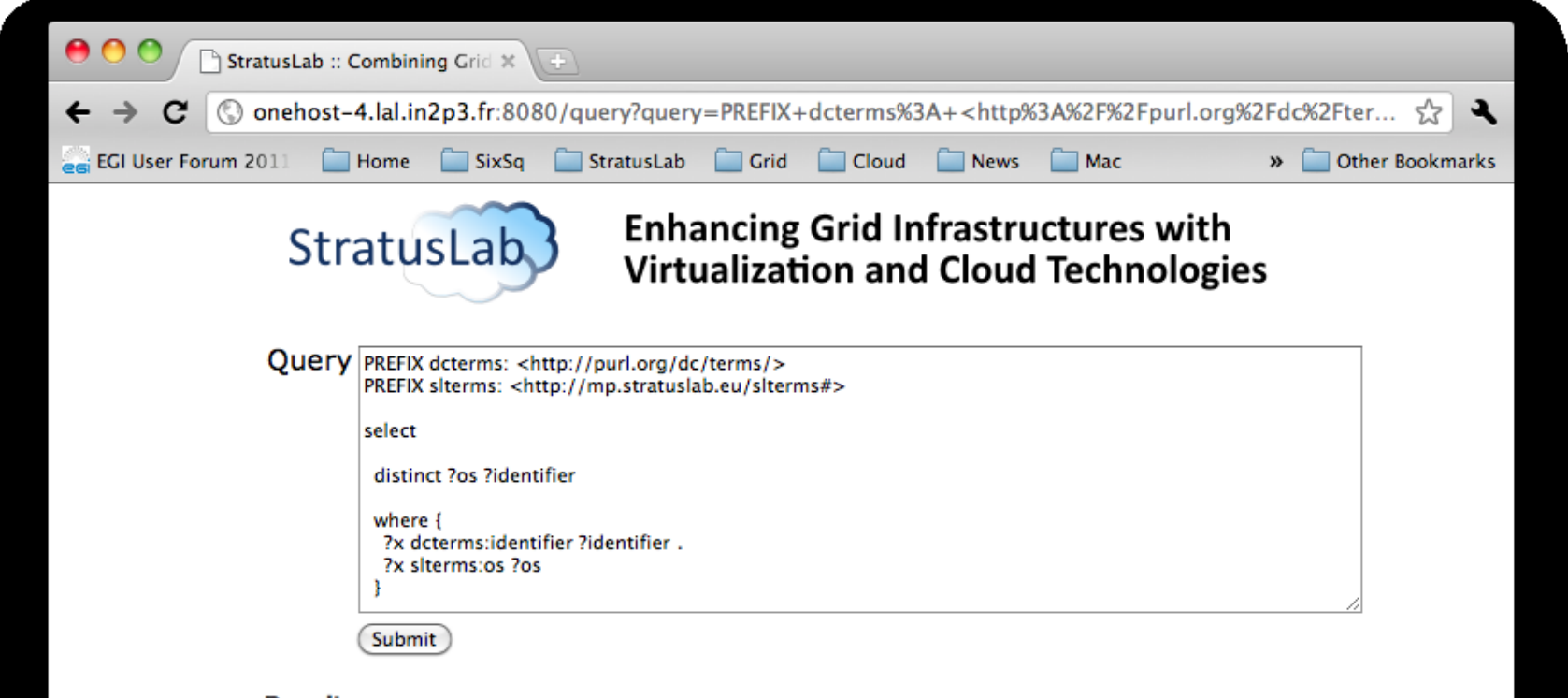

#### **Results:**

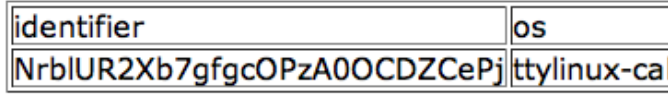

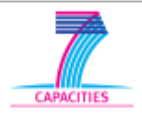

StratusLab is co-funded by the European Community's **Seventh Framework Programme (Capacities)** Grant Agreement INFSO-RI-261552

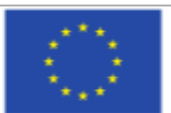

# **Querying Marketplace with SPARQL**

```
PREFIX dcterms: <http://purl.org/dc/terms/>
PREFIX slterms: <http://mp.stratuslab.eu/slterms#>
```
select

```
distinct ?os ?identifier 
where { 
  ?x dcterms:identifier ?identifier . 
  ?x slterms:os ?os
}
```
# **Querying Marketplace with SPARQL**

```
PREFIX dcterms: <http://purl.org/dc/terms/>
PREFIX slreq: <http://mp.stratuslab.eu/slreq#>
select
  distinct ?identifier ?email ?created 
  where 
  {
    ?x dcterms:identifier ?identifier;
    slreq:endorsement ?endorsement . 
    ?endorsement slreq:endorser ?endorser;
    dcterms:created ?created .
    ?endorser slreq:email ?email .
    FILTER (?email = "me@example.com")
```
}

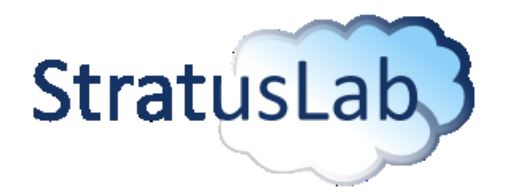

#### **Pass the URL for metadata entry when starting instance.**

- stratus-run-instance ... MMZu9WvwKIro-rtBQfDk4PsKO7
- Use normal machine lifecycle commands to control machine.

## **StratusLab cloud will validate image before running it:**

- stratus-policy-image: invokes site policy to determine if the referenced image can be used; includes endorser white lists, checksum black lists, etc.
- stratus-download-image: will download (and cache) a validated image to be used by a VM instance; uses the location URL(s) in the metadata entry

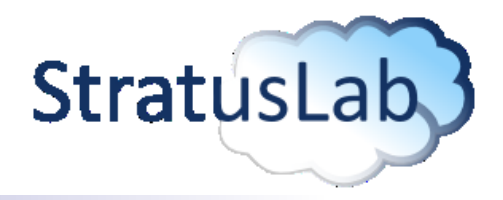

## **Upload Workflow**

- 1. Creator/endorser uploads signed metadata file to server
- 2. Server validates the structure/content of metadata
- 3. Server validates that the signature is valid
- 4. Server ensures date is within acceptable time window
- 5. Server confirms (optionally) email address in metadata
- 6. Metadata entry is made visible in the Marketplace

#### **Features**

- An image may have multiple entries (e.g. deprecating an image)
- An image may be endorsed by multiple people (e.g. validation by different projects, groups)
- Entries are never deleted (i.e. complete history is available)
- Only latest entry for each endorser is visible by default

# **Summary**

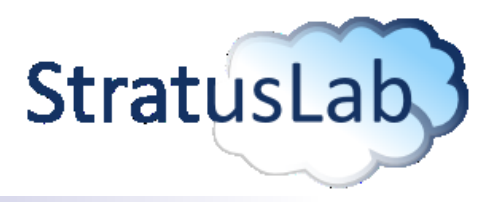

## **Marketplace**

- Registry of metadata for machine and disk images
- Works with cloud, grid, and web storage to make images available
- Facilitates the trusted sharing of images between sites, users, …
- Fully integrated with StratusLab VM deployment
- Production release with StratusLab 1.0 around 10 June 2011

# **Future Work**

- Federation of independent Marketplace instances
- Continued discussions for interoperability and adoption
- Developing conventions for additional metadata in entries

## **Thanks to HEPiX Virtual. WG for previous discussions!**

**Copyright © 2011, Members of the StratusLab collaboration: Centre National de la Recherche Scientifique, Universidad Complutense de Madrid, Greek Research and Technology Network S.A., SixSq Sàrl, Telefónica Investigación y Desarrollo SA, and The Provost Fellows and Scholars of the College of the Holy and Undivided Trinity of Queen Elizabeth Near Dublin.**

**This work is licensed under the Creative Commons Attribution 3.0 Unported License http://creativecommons.org/licenses/by/3.0/**

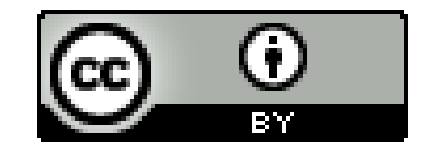